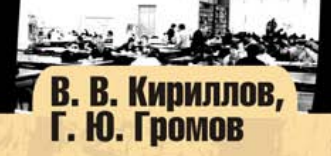

# **Введение** в реляционные<br>6азы данных

- Базы данных и управление ими
- Реляционная модель данных
- SQL стандартный язык для работы с реляционными базами данных
- Основы проектирования реляционных баз данных
- Создание приложений на языке SQL и его процедурных расширениях
- **Хранимые процедуры**
- Примеры создания баз данных
- Инструментарий для создания баз данных и приложений к ним

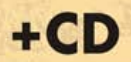

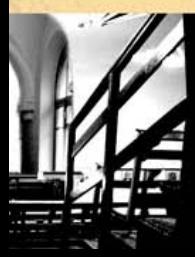

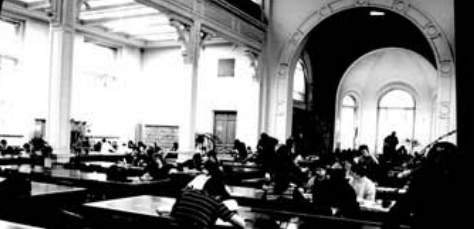

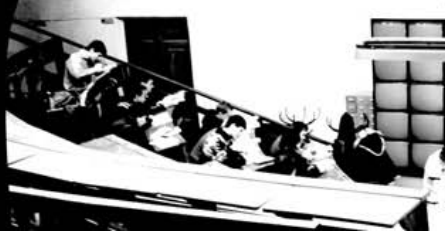

I

УДК 681.3.06 ББК 32.973.26-018.2 К43

#### **Кириллов, В. В.**

К43 Введение в реляционные базы данных / В. В. Кириллов, Г. Ю. Громов. — СПб.: БХВ-Петербург, 2009. — 464 с.: ил. + CD-ROM — (Учебная литература для вузов)

ISBN 978-5-94157-770-5

В книге рассматриваются основные понятия баз данных и систем управления ими (СУБД), моделей данных, положенных в основу баз данных и методов проектирования реляционных баз данных. Обсуждаются реляционные операции и основы теории нормализации отношений и приводятся примеры проектирования баз данных. Большое место уделено подробному описанию языка SQL — международного стандарта языка реляционных баз данных. Рассматриваются основные понятия, необходимые для изучения SQL и применения его на практике. Подробно рассмотрено манипулирование данными в интерактивном режиме, затронуты вопросы обеспечения безопасности хранимых данных, средств оптимизации запросов и создания прикладных программ. На прилагаемом к книге компакт-диске содержатся дистрибутивы СУБД OracleXE, SqlDeveloper, учебные базы данных и дополнительные материалы.

*Для студентов и начинающих программистов*

УДК 681.3.06 ББК 32.973.26-018.2

*Рецензент* — А. А. Бобцов, профессор, д. т. н., декан факультета компьютерных технологий и управления СПбГУ ИТМО

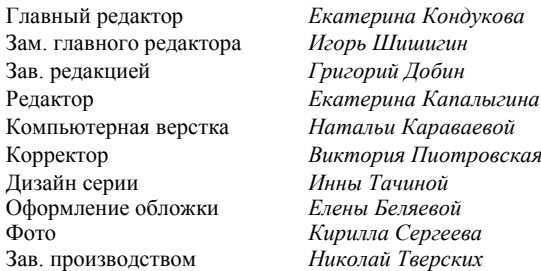

#### **Группа подготовки издания:**

Лицензия ИД № 02429 от 24.07.00. Подписано в печать 01.09.08. Формат 70  $\times 100^{1}/_{16}$ . Печать офсетная. Усл. печ. л. 37,41. Тираж 2000 экз. Заказ № "БХВ-Петербург", 194354, Санкт-Петербург, ул. Есенина, 5Б.

Санитарно-эпидемиологическое заключение на продукцию № 77.99.02.953.Д.006421.11.04 от 11.11.2004 г. выдано Федеральной службой по надзору в сфере защиты прав потребителей и благополучия человека.

> Отпечатано с готовых диапозитивов в ГУП "Типография "Наука" 199034, Санкт-Петербург, 9 линия, 12

ISBN 978-5-94157-770-5 © Кириллов В. В., Громов Г. Ю., 2008 © Оформление, издательство "БХВ-Петербург", 2008

# Оглавление

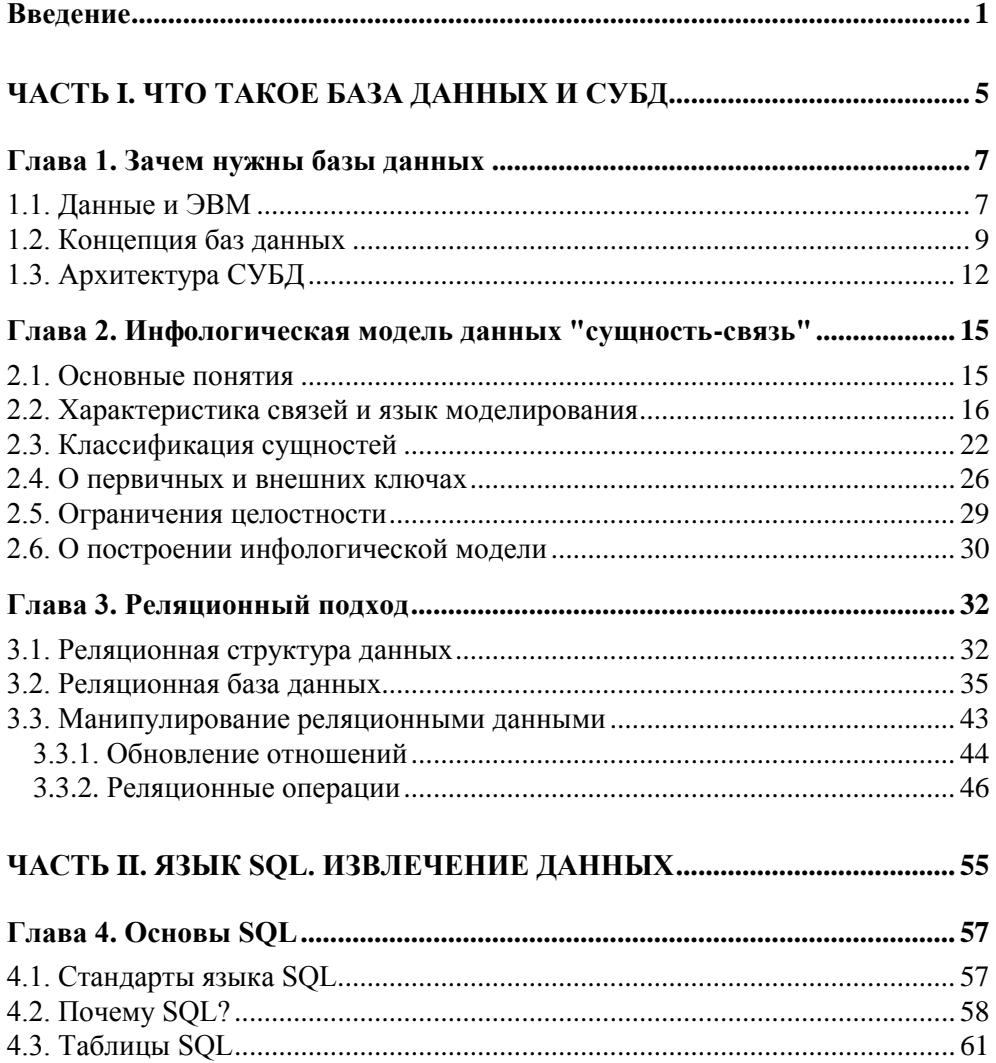

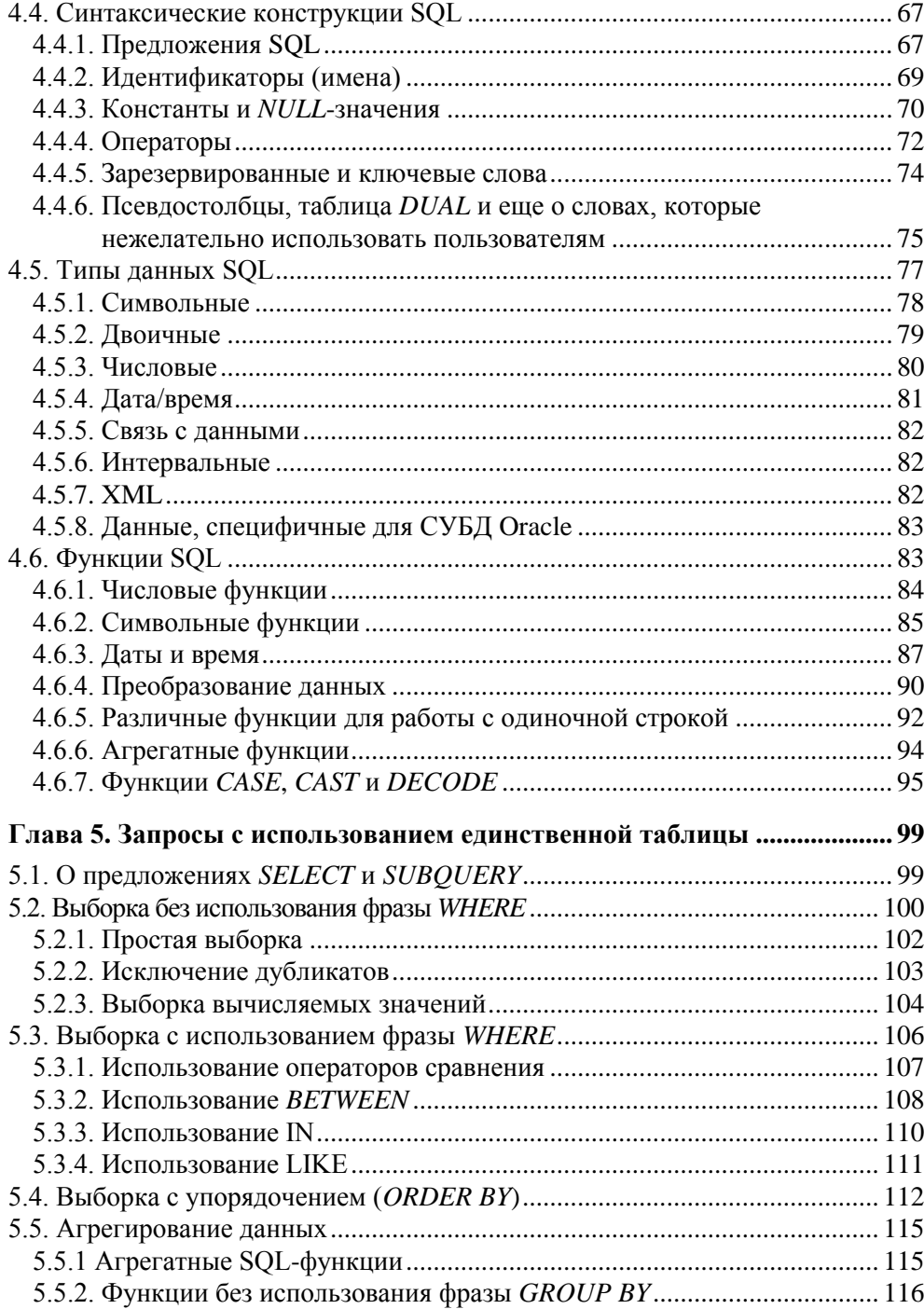

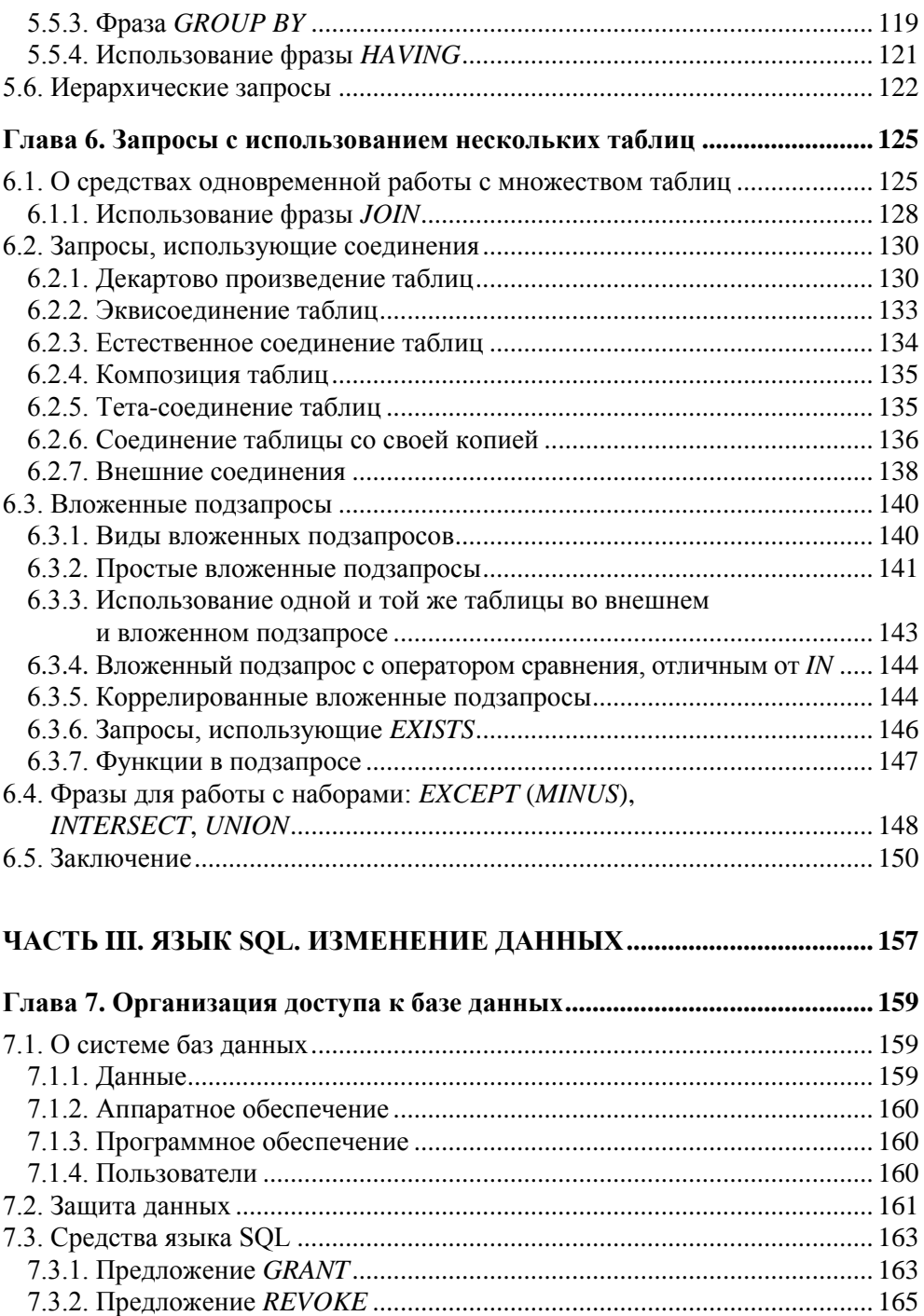

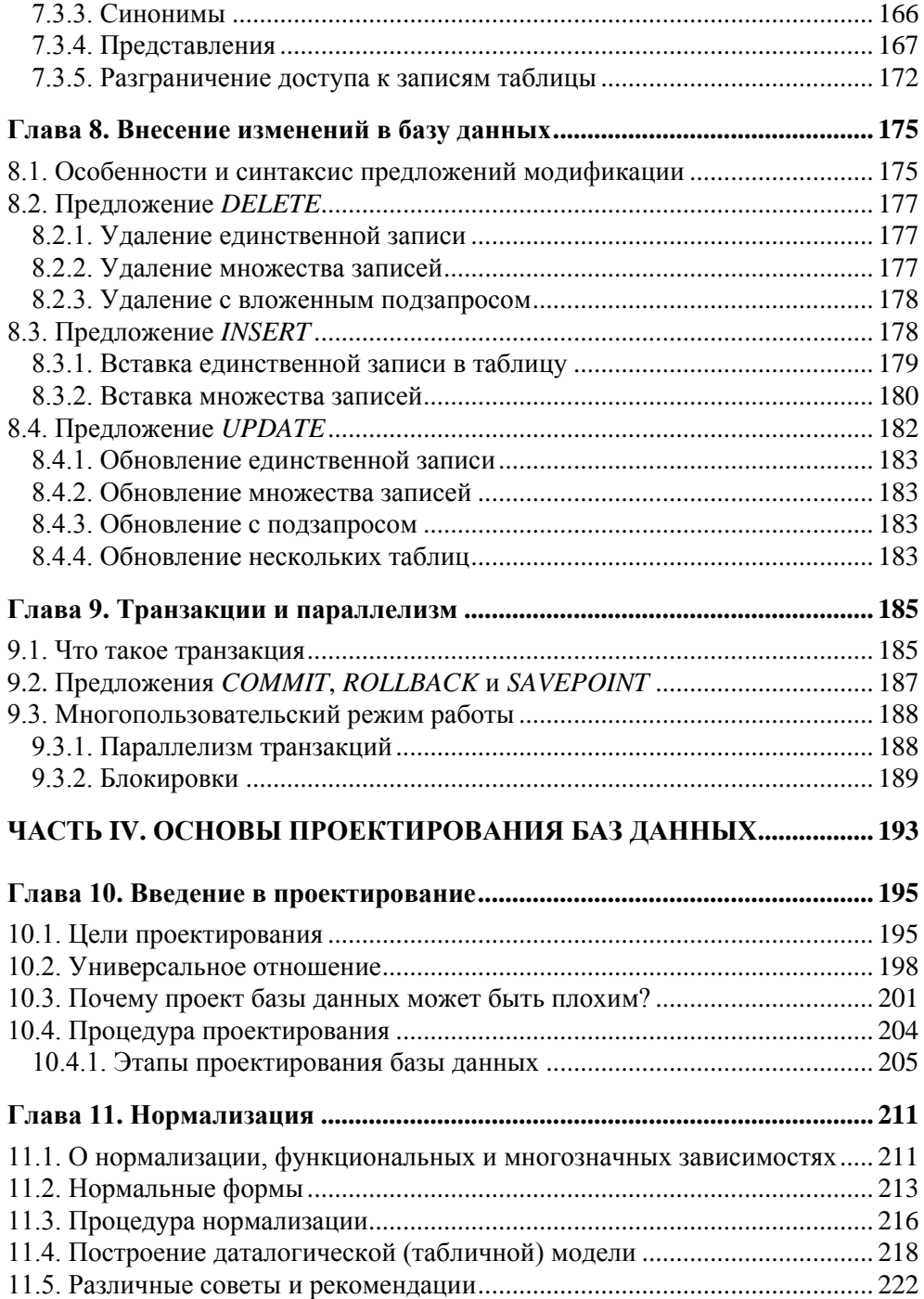

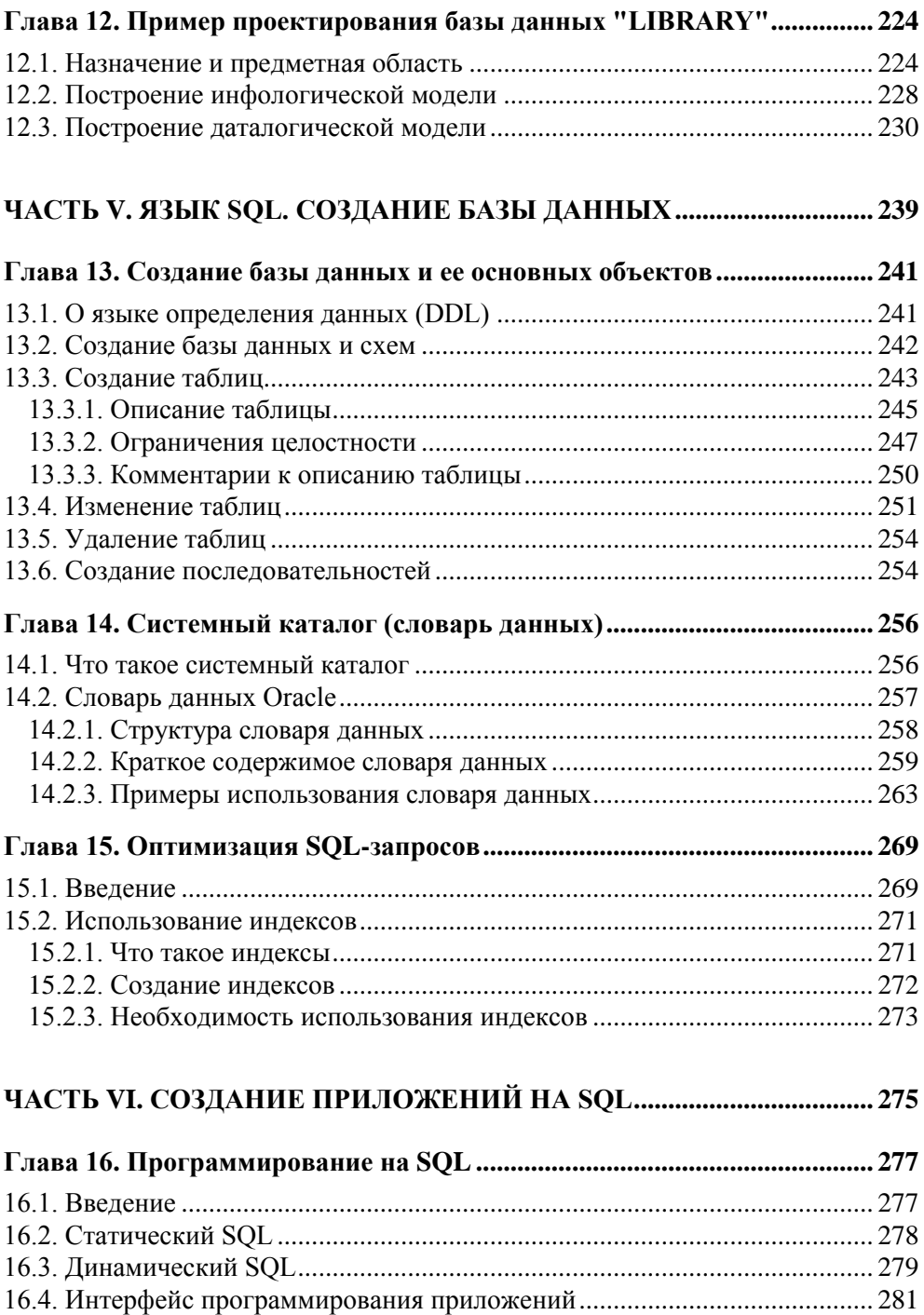

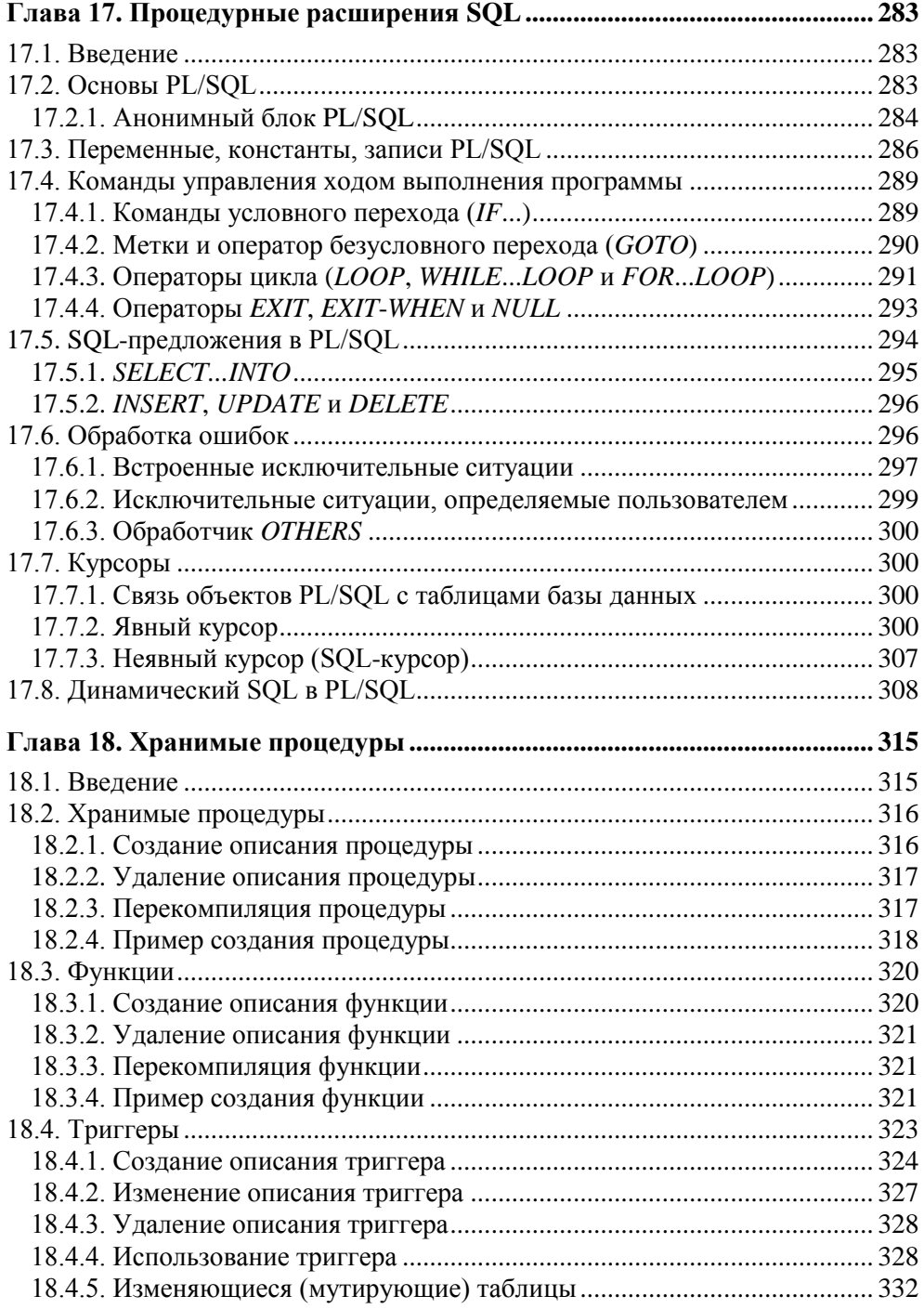

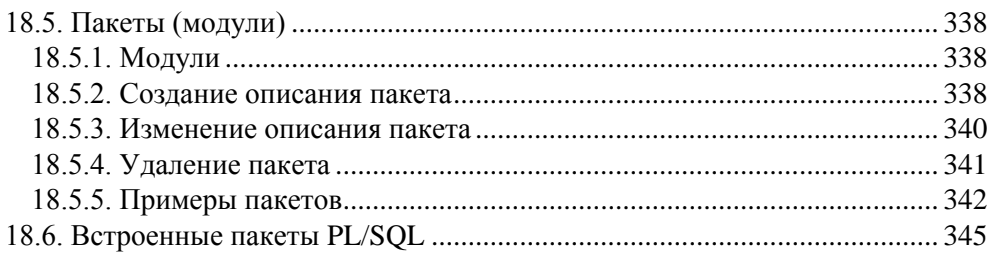

#### **ЧАСТЬ VII. ПРИМЕР СОЗДАНИЯ БАЗЫ ДАННЫХ "UCHEB" .......... 347**

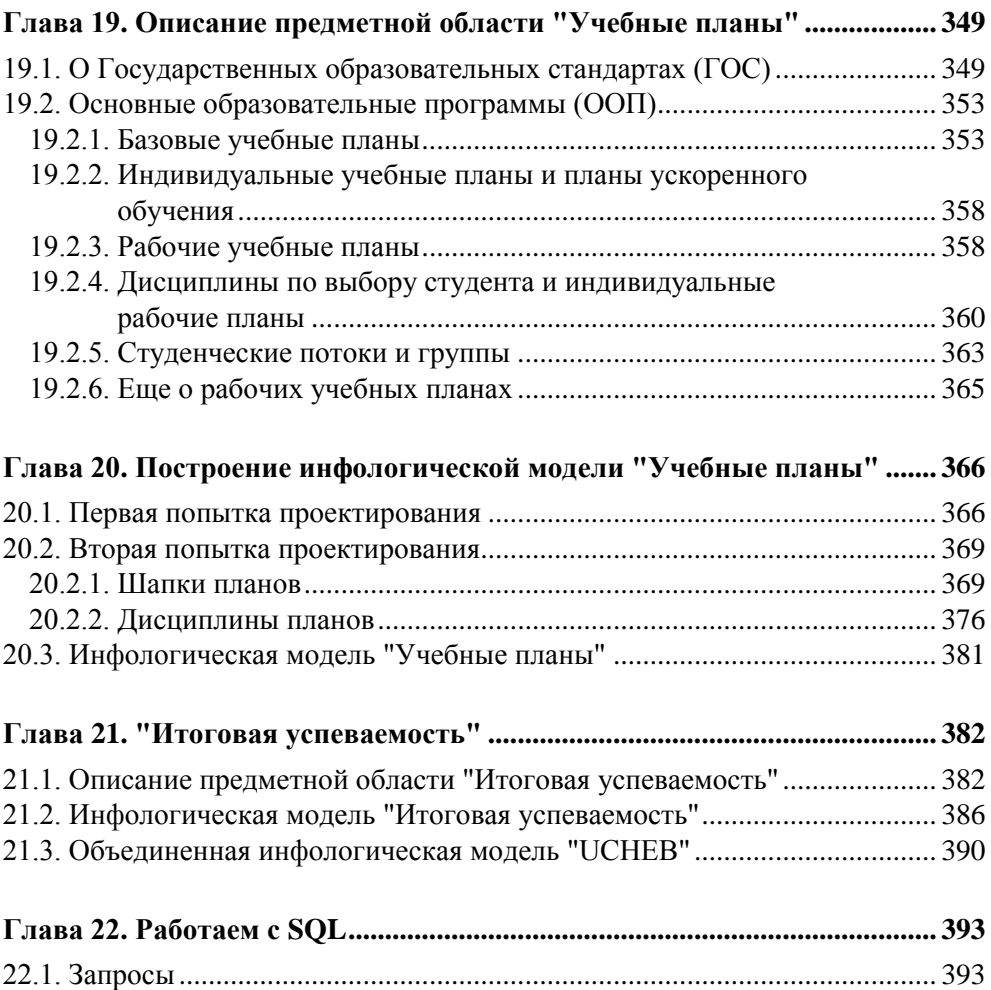

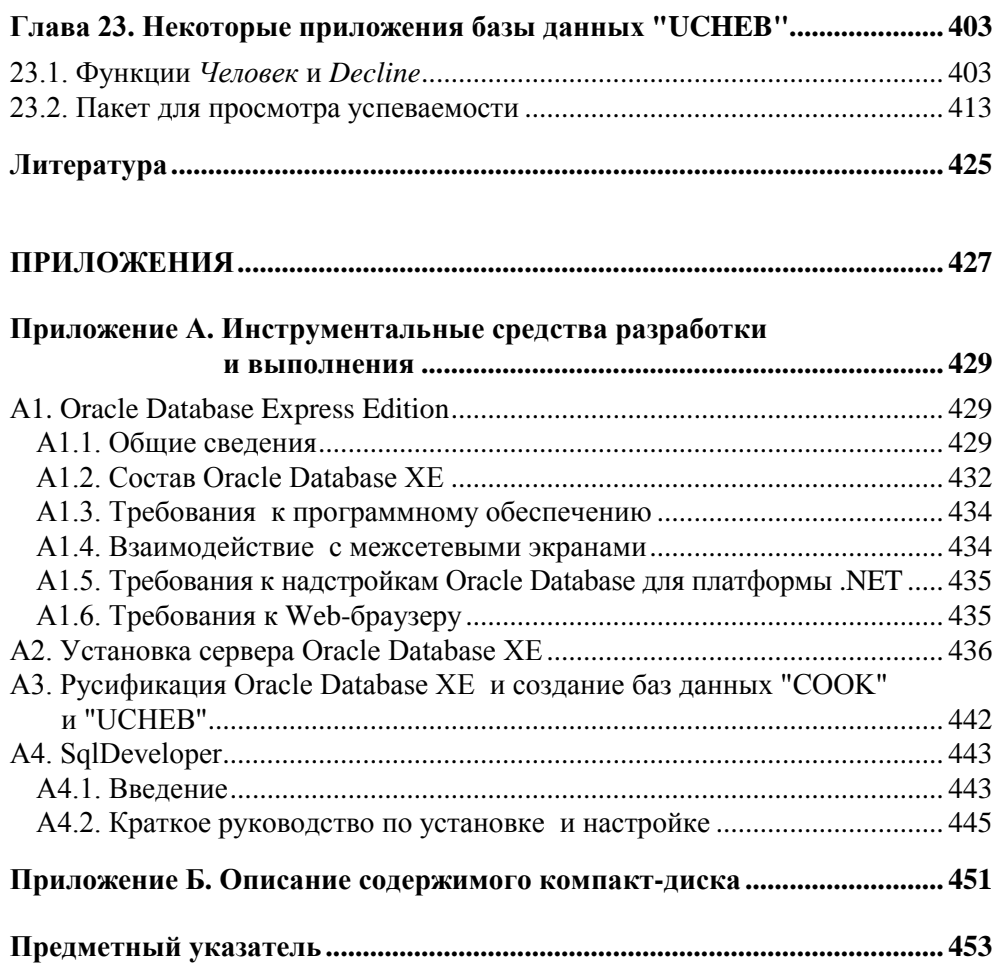

# Глава 3

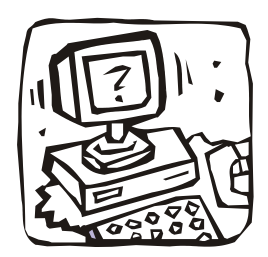

## Реляционный подход

## 3.1. Реляционная структура данных

В конце 60-х годов появились работы, в которых обсуждались возможности применения различных табличных даталогических моделей данных, т.е. возможности использования привычных и естественных способов представления данных. Наиболее значительной из них была статья исследователя фирмы IBM д-ра Эдгара Кодда [9], где, вероятно, впервые был применен термин "реляционная модель данных".

Будучи математиком по образованию Эдгар Кодд предложил использовать для обработки данных аппарат теории множеств (объединение, пересечение, разность, декартово произведение). Он показал, что любое представление данных сводится к совокупности двумерных таблиц особого вида, известного в математике как *отношение* — relation (англ.) [1, 4, 9].

Наименьшая единица данных реляционной модели - это отдельное атомарное (неразложимое) для данной модели значение данных. Так, в одной предметной области фамилия, имя и отчество могут рассматриваться как единое значение, а в другой — как три различных значения.

Доменом называется множество атомарных значений одного и того же типа. Так, на рис. 1.1 домен пунктов отправления (назначения) — множество названий населенных пунктов, а домен номеров рейса - множество целых положительных чисел.

Смысл доменов состоит в следующем. Если значения двух атрибутов берутся из одного и того же домена, то, вероятно, имеют смысл сравнения, использующие эти два атрибута (например, для организации транзитного рейса можно дать запрос "Выдать рейсы, в которых время вылета из Москвы в Сочи больше времени прибытия из Архангельска в Москву"). Если же значения

двух атрибутов берутся из различных доменов, то их сравнение, вероятно, лишено смысла: стоит ли сравнивать номер рейса со стоимостью билета?

Отношение на доменах D1, D2, ..., Dn (не обязательно, чтобы все они были различны) состоит из заголовка и тела. На рис. 3.1 приведен пример отношения для расписания движения самолетов (см. рис. 1.1).

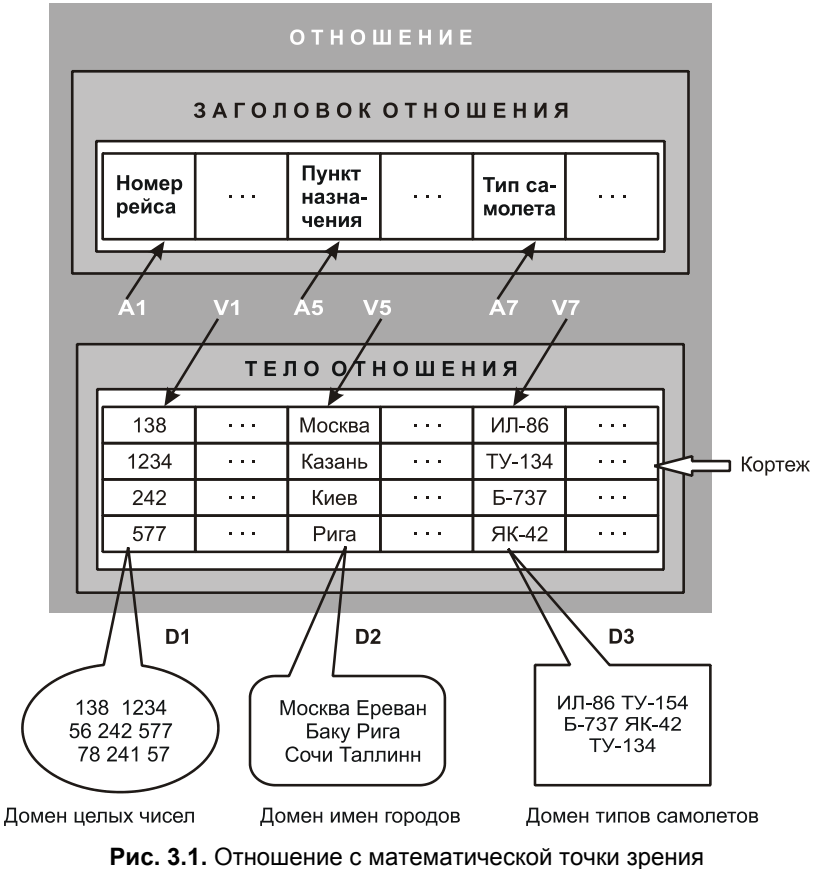

(Ai — атрибуты, Vi — значения атрибутов)

*Заголовок* (на рис. 1.1 он назывался интерпретацией) состоит из такого фиксированного множества атрибутов A1, A2, ..., An, что существует взаимно однозначное соответствие между этими атрибутами Ai и определяющими их доменами Di  $(i = 1, 2, ..., n)$ .

*Тело* состоит из меняющегося во времени множества *кортежей*, где каждый кортеж состоит в свою очередь из множества пар атрибут-значение (Ai:Vi),  $(i = 1, 2, ..., n)$ , по одной такой паре для каждого атрибута Аі в заголовке. Для любой заданной пары атрибут-значение (Ai:Vi) Vi является значением из единственного домена Di, который связан с атрибутом Ai.

Степень отношения - это число его атрибутов. Отношение степени один называют унарным, степени два - бинарным, степени три - тернарным, а степени n - n-арным. Степень отношения рейс (см. рис. 1.1) - 8.

Кардинальное число или мощность отношения — это число его кортежей. Мощность отношения рейс равна 10. Кардинальное число отношения изменяется во времени в отличие от его степени.

Поскольку отношение - это множество, а множества по определению не содержат совпадающих элементов, то никакие два кортежа отношения не могут быть дубликатами друг друга в любой произвольно-заданный момент времени.

Пусть R — отношение с атрибутами A1, A2, ..., An. Говорят, что множество атрибутов  $K = (Ai, Ai, ..., Ak)$  отношения R является возможным ключом R тогда и только тогда, когда удовлетворяются два независимых от времени условия:

- П уникальность в произвольный заданный момент времени никакие два различных кортежа R не имеют одного и того же значения для Ai, Aj, ..., Ak;
- □ минимальность ни один из атрибутов Ai, Aj, ..., Ak не может быть исключен из К без нарушения уникальности.

Каждое отношение обладает хотя бы одним возможным ключом, поскольку по меньшей мере комбинация всех его атрибутов удовлетворяет условию уникальности. Один из возможных ключей (выбранный произвольным образом) принимается за его первичный ключ. Остальные возможные ключи, если они есть, называются альтернативными ключами.

Упомянутые ранее и некоторые другие математические понятия явились теоретической базой для создания реляционных СУБД, разработки соответствующих языковых средств и программных систем, обеспечивающих их высокую производительность, и создания основ теории проектирования баз данных. Однако для массового пользователя реляционных СУБД можно с успехом использовать неформальные эквиваленты этих понятий:

- $\Box$  отношение таблица (иногда файл);
- □ кортеж строка (иногда запись);
- $\Box$  атрибут столбец, поле.

При этом принимается, что запись означает экземпляр записи, а поле означает имя и тип поля.

## 3.2. Реляционная база данных

Реляционная база данных - это совокупность отношений, содержащих всю информацию, которая должна храниться в БД. Однако пользователи могут воспринимать такую базу данных как совокупность таблиц. Так в табл. 3.1-3.10 показаны таблицы базы данных, построенные по инфологической модели базы данных "СООК" (рис. 2.8 и 2.9).

Отметим, что большинство примеров, связанных с изучением основ языка SQL (см. главы 5-7), используют информацию из базы данных "СООК". Поэтому представлялось целесообразным не только привести данные этой базы на прилагаемом к книге компакт-диске, но и в табл. 3.1—3.10, потратив шесть страниц текста. Урезаны лишь тексты рецептов (табл. 3.8) и число строк табл. 3.10.

Так как иллюстративная база данных создавалась для лекционного курса в 1989 году, когда существовали "смешные" цены, а также исчезнувшие названия статусов (коопторг) и городов (Ленинград), то авторы пытались несколько раз ее модифицировать. Однако поняв, что изменение цен, статусов и названий идет быстрее, чем подготовка и, тем более, выпуск издания, они решили сохранить в книге старые цены и названия.

Заметим также, что химический состав продуктов приведен для 1 кг их съедобной части: основные пищевые вещества (белки, жиры и углеводы) даны в граммах, а минеральные вещества (калий, кальций, натрий) и витамины (В2, РР, С) — в миллиграммах. Калорийность блюд определяется по массе и калорийности каждого из продуктов, входящих в это блюдо: для получения значения калорийности продукта исходят из того, что при окислении 1 г углеводов или белков в организме освобождается в среднем 4,1 ккал, а при окислении 1 г жиров - 9,3 ккал. Стоимость продуктов дана в рублях, а трудоемкость приготовления блюда — в копейках.

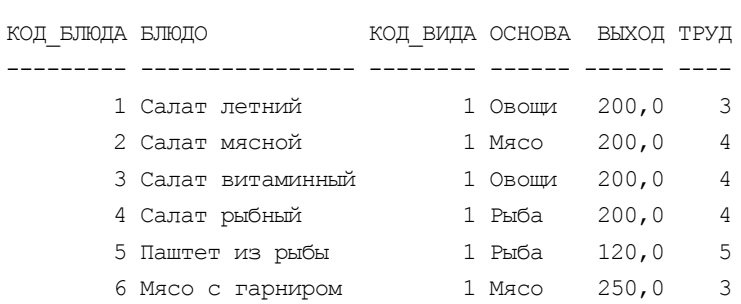

#### Таблица 3.1. БЛЮДА

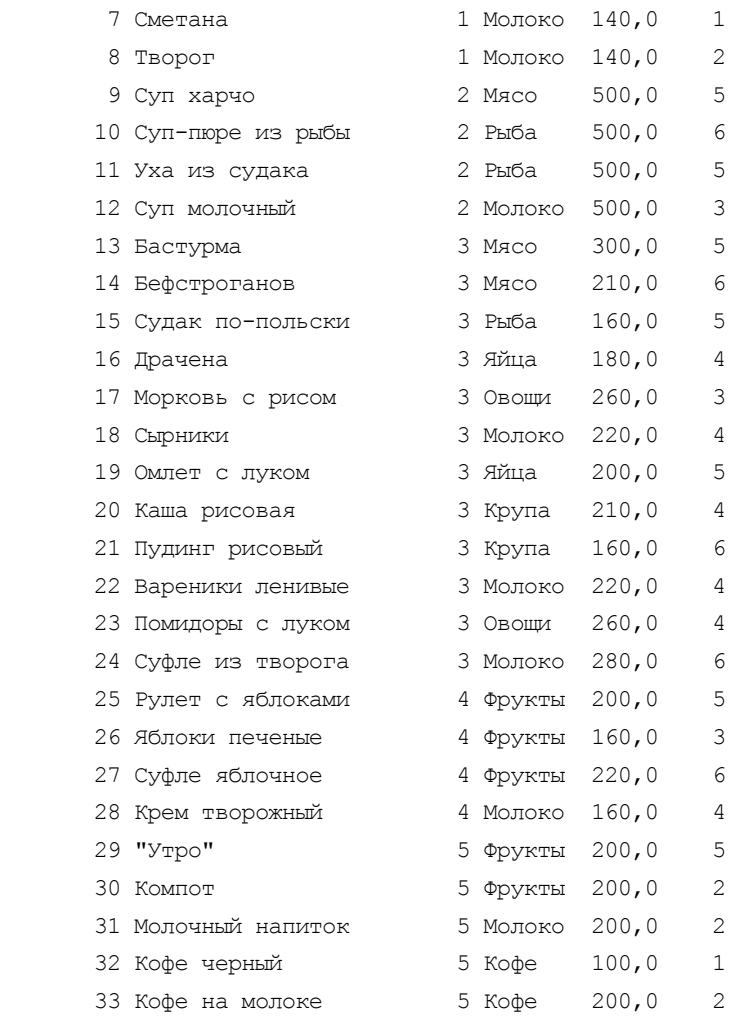

#### **Таблица 3.2. ВИДЫ\_БЛЮД**

КОД\_ВИДА ВИД

- -------- -------
	- 1 Закуска
	- 2 Суп
	- 3 Горячее
	- 4 Десерт
	- 5 Напиток

#### **Таблица 3.3. ПРОДУКТЫ**

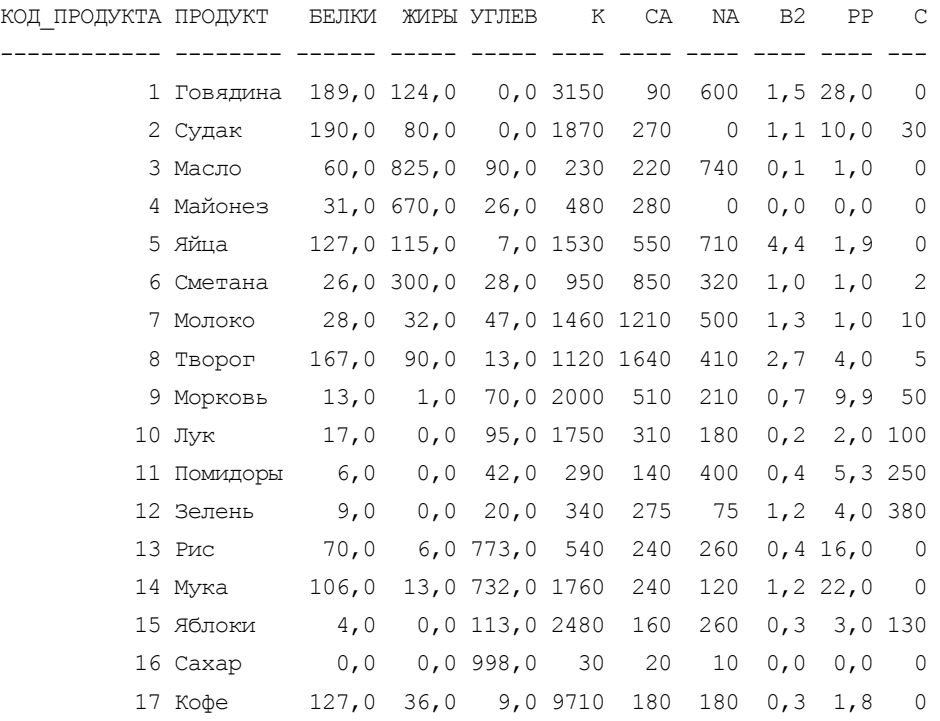

#### **Таблица 3.4. ПОСТАВЩИКИ**

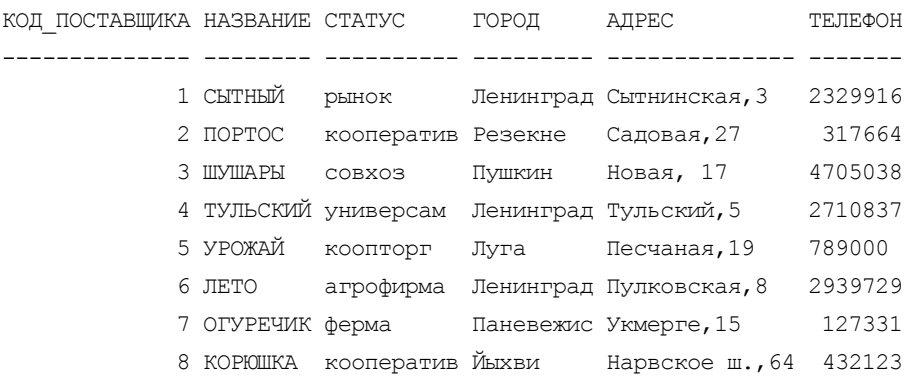

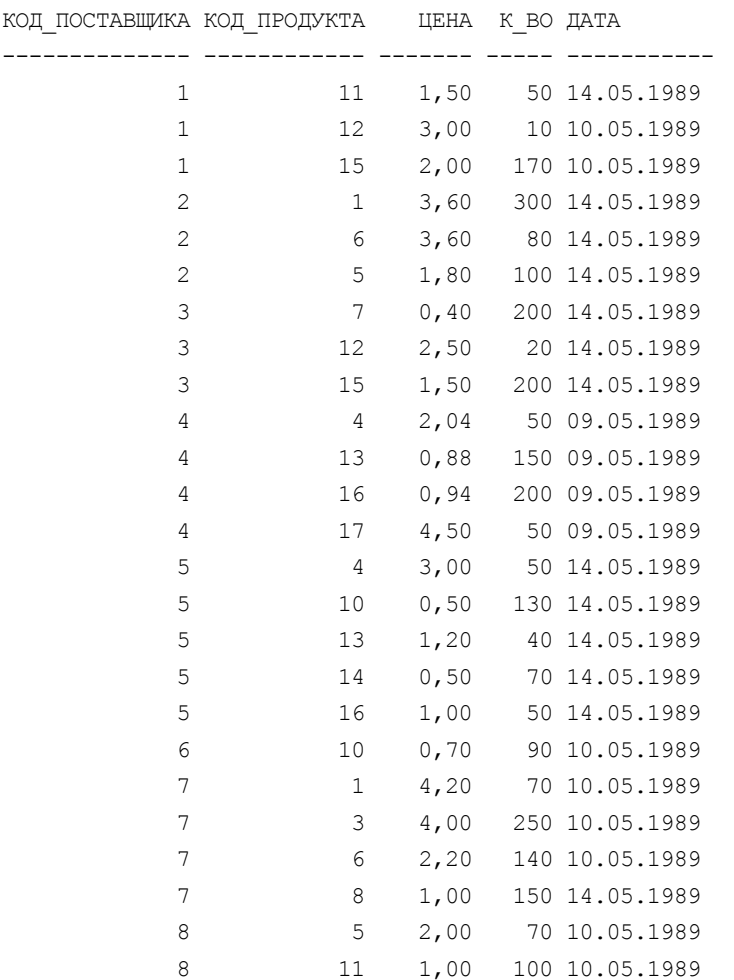

#### **Таблица 3.5. ПОСТАВКИ**

#### **Таблица 3.6. МЕНЮ**

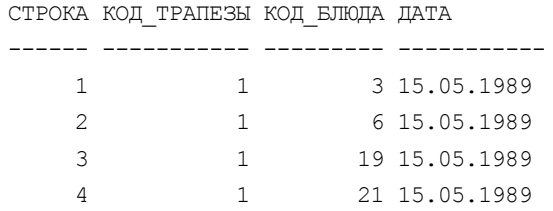

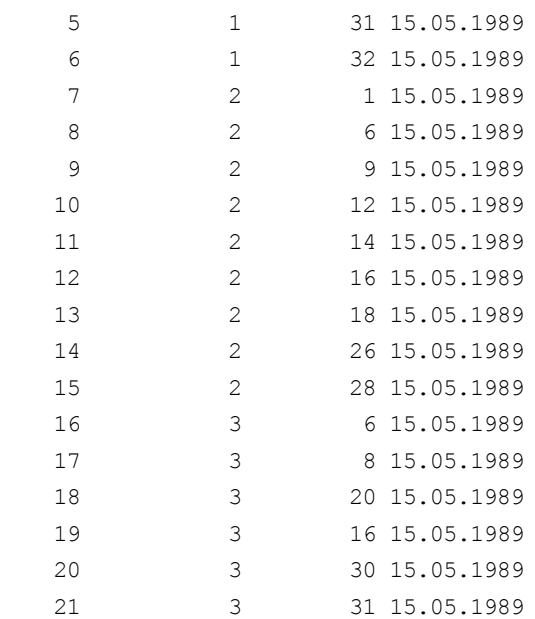

#### **Таблица 3.7. ТРАПЕЗЫ**

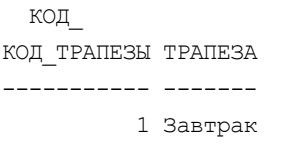

- 2 Обед
- 3 Ужин

#### **Таблица 3.8. РЕЦЕПТЫ**

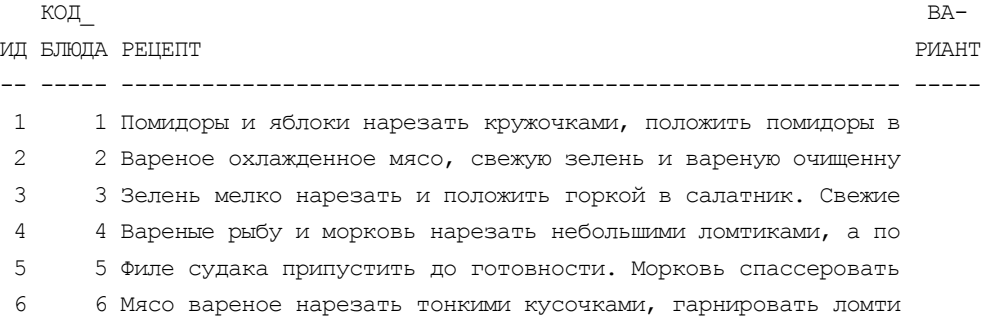

7 7 Сметану положить в стакан конической формы. Подавать на ст 8 8 Протертый творог положить в салатник или на мелкую тарелку 9 9 Грудинку говядины нарезать на куски и варить до полуготовн 10 10 Филе судака припустить с маслом и веточкой сельдерея. Гото 11 11 Судак очистить, разделать на филе с кожей и ребрами, нарез 12 12 Промытый рис варить в кипящей воде 5-6 минут, откинуть на 13 13 Мясо нарезать кубиками (30 г), добавить рубленый лук, соль 14 14 Говядину нарезать на широкие ломти толщиной до 20 мм, отби 15 15 Подготовленную рыбу нарезать на порционные куски; кожу на 16 16 Сырые яйца смешать с пшеничной мукой, добавить сметану и с 17 17 Нарезать кружочками морковь, положить в посуду, добавить п 18 18 В протертый творог добавить яйца, сахарный песок, соль и п 19 19 К свежим яйцам добавляют холодное молоко, соль и тщательно 20 20 Рис сварить в воде до полуготовности, добавить кипящее мол 21 21 Готовую рисовую рассыпчатую кашу смешать с холодным молоко 22 22 В протертый творог положить яйца, соль, сахар, размягченно 23 23 Спассеровать на масле мелко нарезанный лук. В конце пассер 24 24 В протертый творог положить сметану, яичные желтки, растер 25 25 Очистить яблоки, разрезать каждое на 8 частей и каждую час 26 26 Не прорезая насквозь, удалить из яблок сердцевину и семена 27 27 Запеченные яблоки (см. БЛЮДО 26) охладить и протереть чере 28 28 Яйца размешать с сахаром и, взбивая, протереть, не доводя 29 29 Очищенную и промытую морковь натереть на терке, залить вод 30 30 Яблоки очистить от кожицы, удалить сердцевину и нарезать. 31 31 Яблоки натереть на терке и отжать из них сок. В стакан вли 32 32 Вскипятить воду в кофейнике со щепоткой соли или 1/2 чайно 1 33 32 Кофеварку или кастрюлю сполоснуть горячей водой, положить 2 34 33 Сварить черный кофе, как указано в БЛЮДЕ 32, взяв меньшее

#### **Таблица 3.9. СОСТАВ**

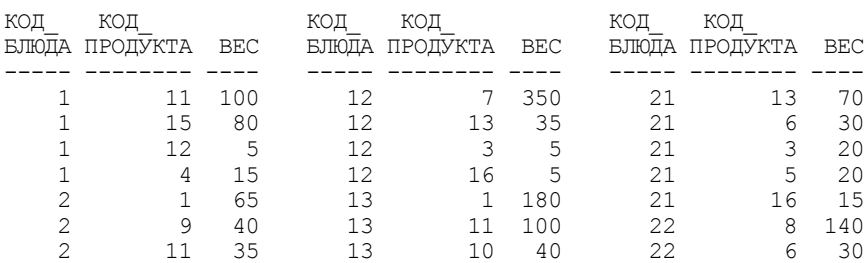

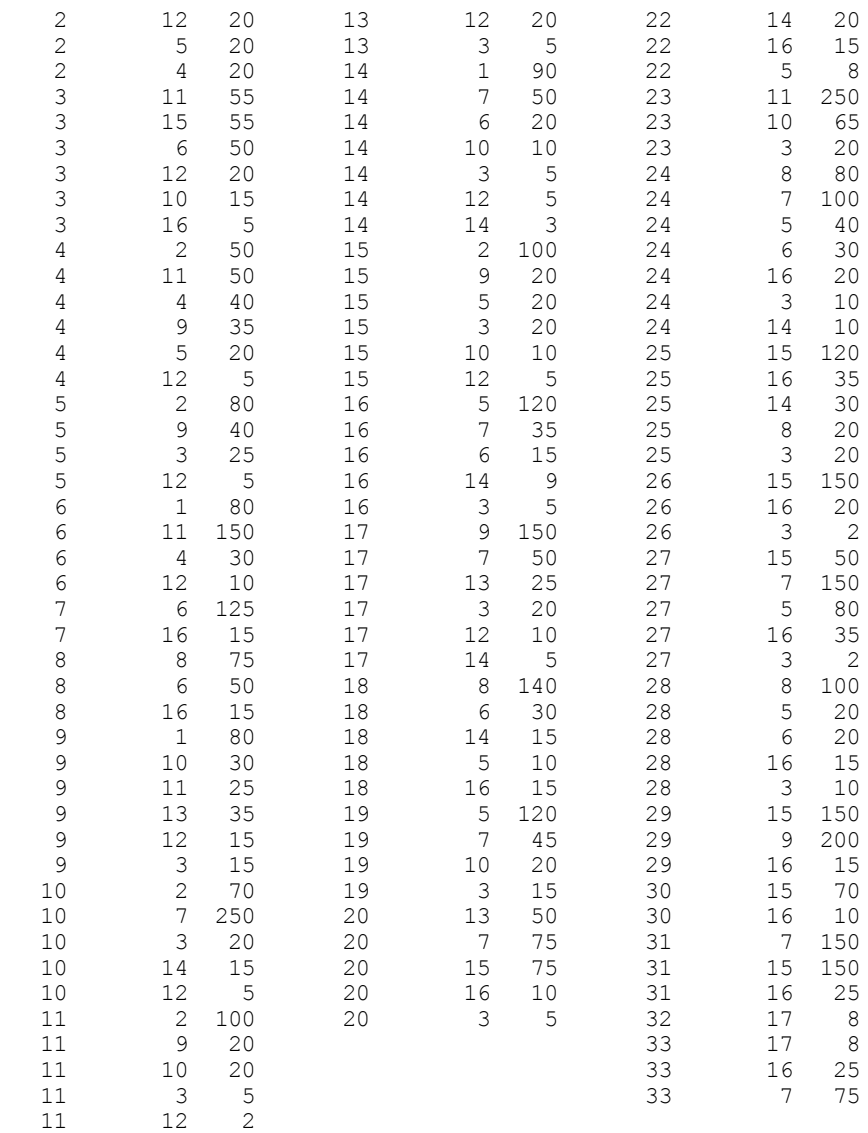

#### **Таблица 3.10. ВЫБОР**

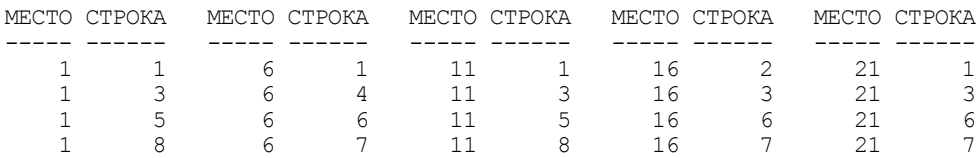

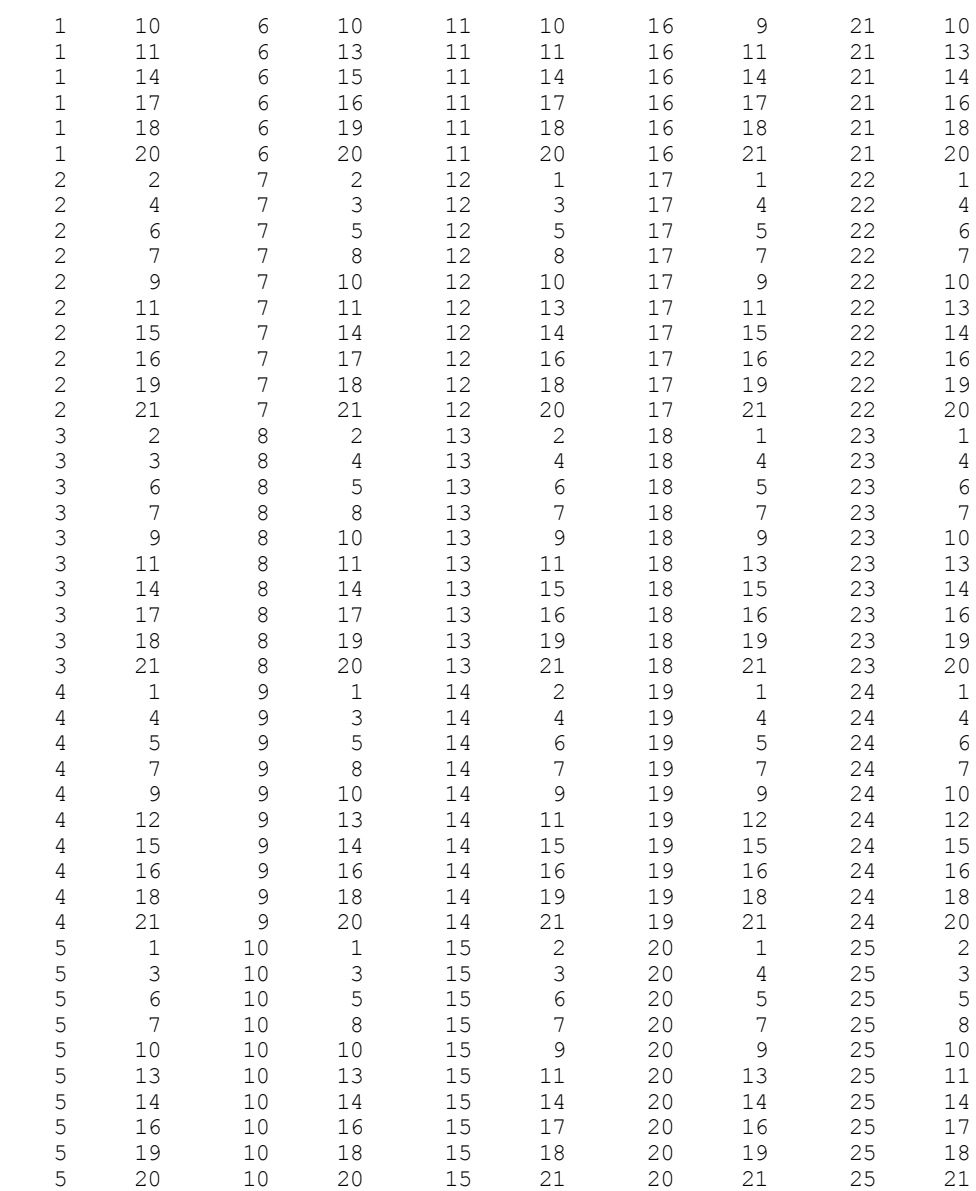

В рассмотренной базе данных, как и в любой другой реляционной базе данных:

каждая таблица состоит из однотипных строк и имеет уникальное имя;

 строки имеют фиксированное число полей (столбцов) и значений (множественные поля и повторяющиеся группы недопустимы). Иначе говоря, в каждой позиции таблицы на пересечении строки и столбца всегда имеется в точности одно значение или ничего;

- □ строки таблицы обязательно отличаются друг от друга хотя бы единственным значением, что позволяет однозначно идентифицировать любую строку такой таблицы;
- П столбцам таблицы однозначно присваиваются имена, и в каждом из них размещаются однородные значения данных (даты, фамилии, целые числа или денежные суммы);
- П полное информационное содержание базы данных представляется в виде явных значений данных, и такой метод представления является единственным. В частности, не существует каких-либо специальных "связей" или указателей, соединяющих одну таблицу с другой. Так, связи между строкой с код влюда=9 табл. 3.1 (влюда) и строкой с код продукта=13 табл. 3.3 (продукты) (для приготовления харчо нужен рис), представляются не с помощью указателей, а благодаря существованию в табл. 3.9 (состав) строки, в которой код блюда равен 9, а код продукта - 13;
- П при выполнении операций с таблицей ее строки и столбцы можно обрабатывать в любом порядке безотносительно к их информационному содержанию. Этому способствует наличие имен таблиц и их столбцов, а также возможность выделения любой строки или любого набора строк с указанными признаками (например, продуктов, не содержащих углеводов, но имеющих в своем составе витамин С).

## 3.3. Манипулирование реляционными данными

В главе 11 будет показано, что стремление к минимизации числа таблиц для хранения данных может привести к возникновению различных проблем при их обновлении, и будут даны рекомендации по разбиению некоторых больших таблиц на несколько маленьких. Но как сформировать требуемый ответ, если нужные для него данные хранятся в разных таблицах?

Предложив реляционную модель данных, Эдгар Кодд создал и инструмент для удобной работы с отношениями - реляционную алгебру. Каждая операция этой алгебры использует одну или несколько таблиц (отношений) в качестве ее операндов и продуцирует в результате новую таблицу, т. е. позволяет "разрезать" или "склеивать" таблицы (рис. 3.2).

Созданы языки манипулирования данными, позволяющие реализовать все операции реляционной алгебры и практически любые их сочетания. Среди них наиболее распространены SQL (Structured Query Language — *структури*зованный язык запросов) и QBE (Quere-By-Example - запросы по образцу) [5, 6]. Оба относятся к языкам очень высокого уровня, с помощью которых пользователь указывает, какие данные необходимо получить, не уточняя процедуру их получения.

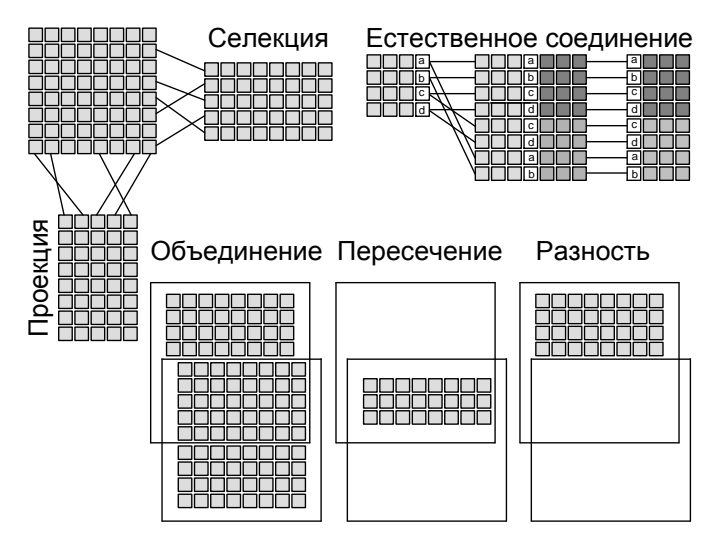

Рис. 3.2. Некоторые операции реляционной алгебры

С помощью единственного запроса на любом из этих языков можно соединить несколько таблиц во временную таблицу и вырезать из нее требуемые строки и столбцы (селекция и проекция).

## 3.3.1. Обновление отношений

Отношения (например, отношение R, с атрибутами A1, A2, ..., An) могут дополняться, удаляться или изменяться.

#### Добавление

Если эту операцию обозначить ADD и применить к отношению R, то можно записать:

ADD (R;  $A_1 = d_1$ ,  $A_2 = d_2$ , ...,  $A_n = d_n$ )

или при фиксированном порядке имен атрибутов

ADD (R;  $d_1, d_2, ..., d_n$ ),

где di — значение i-го атрибута добавляемого кортежа.

Пример 3.1. Добавить в таблицу влюда (табл. 3.1) блюдо шашлык:

```
ADD (Блюда; Код блюда=35, Блюдо='Шашлык', Код вида=3, Основа='Мясо',
Выход=200, Труд=6)
```
ИЛИ

ADD (Блюда; 35, 'Шашлык', 3, 'Мясо', 200, 6)

Цель операции — добавить указанный кортеж в определенное отношение. Результат операции может быть не согласован с целями операции по следующим причинам:

- □ добавляемый кортеж не соответствует описанию (схеме) определенного отношения:
- П некоторые значения кортежа не принадлежат соответствующим доменам (например, по описанию значения атрибута должны быть целыми числами, а в операции указано текстовое значение);
- П описанный кортеж совпадает по ключу с кортежем, уже находящимся в отношении.

В каждом из этих случаев операция ADD (R;  $d_1, d_2, ..., d_n$ ) оставляет отношение R неизменным и некоторым образом сообщает об ошибке.

Пример 3.2. Добавить в таблицу продукты (табл. 3.3) Шпик:

```
ADD (Продукты; Код продукта=8, Продукт='Шпик', Белки=110, Жиры=850,
Углеводы='Отсутствуют', K=2700, CA=120, NA=710, B2=1,2, PP=32, C=0)
```
Эта операция не допускается по всем из перечисленных причин (продукт с номером код продукта=8 уже существует, углеводы именуется углев и оцениваются в граммах, а не текстовой величиной).

#### Удаление

Эта операция, которую мы обозначим DEL, вводится для уничтожения сделанного. Для приведенного ранее отношения R она записывается в виде

DEL (R;  $A_1 = d_1$ ,  $A_2 = d_2$ , ...,  $A_n = d_n$ )

или при фиксированном порядке имен атрибутов

DEL  $(R; d_1, d_2, ..., d_n)$ .

Пример 3.3. Из таблицы поставщики (табл. 3.5) удалить поставщика портос: DEL (Поставщики; Код поставщика=3, Название='ПОРТОС', Город='Резекне')

или

DEL (Поставщики; 3, 'ПОРТОС', 'Резекне')

В действительности нет необходимости задавать так много информации, чтобы однозначно определить кортеж, который надо удалить. Достаточно определить значения некоторого ключа. Если  $K = \{Bp, Bj, ..., Bn\}$  является ключом, то можно использовать следующую форму записи:

DEL (R; B<sub>1</sub>=  $e_1$ , B<sub>2</sub>=  $e_2$ , ..., B<sub>n</sub>=  $e_n$ ).

Краткая форма записи операции удаления:

DEL (Поставщики; 3)

Операция удаления не выполняется лишь в тех случаях, когда заданный кортеж отсутствует в отношении. Тогда отношение остается неизменным и сообщается об ошибке условия. Ограничения на удаление последнего кортежа из отношения не накладывается; пустое отношение допускается.

#### Изменение

Вместо того чтобы добавлять или удалять целый кортеж отношения, можно изменить лишь часть кортежа. Для R при {C1, C2, ..., Cp} из {A1, A2,....An} операция изменения имеет вид:

CH (R;  $A_1 = d_1 A_2 = d_2, ..., A_n = d_n$ ;  $C_1 = e_1 C_2 = e_2, ..., C_p = e_p$ ).

Или если  $K = {B_1 = e_1, B_2 = e_2, ..., B_n = e_n}$  является ключом, то

 $C_1 = e_1 C_2 = e_2$ .....  $C_p = e_p$ .

```
Пример 3.4. Уменьшить количество лука в бастурме до 30 г.
```

```
СН (Состав; Код блюда=13, Код продукта=10, Вес=40; Вес=30)
или
```
СН (Состав; Код блюда=13; Вес=30)

Операция изменения является наиболее удобной. Тот же результат может быть получен с помощью операции добавления, следующей за операцией удаления. Таким образом, все возможные ошибки операции добавления и удаления присущи и операции изменения: указанный в операции кортеж не существует, изменения имеют неправильный формат или используемые значения не принадлежат существующему домену или измененный кортеж имеет тот же ключ, что и кортеж, уже принадлежащий отношению.

## 3.3.2. Реляционные операции

Операции обновления — это операции над кортежами. В данном разделе мы будем рассматривать операторы, которые включают в себя целое отношение, т. е. позволяют "разрезать" и "склеивать" таблицы.